## 國立臺中教育大學電腦設備資料移除說明

電腦設備使用人於汰換電腦設備前,對於原有之硬碟應以下 列措施將資料破壞處理:

- 一、硬碟將直接報廢不再利用者,使用人將該硬碟拔除後加 以物理性破壞,例如以鐵鎚敲擊使其變形。
- 二、硬碟將回收再利用者,請至

[http://www.fileshredder.org](http://www.fileshredder.org/) 下載安裝「Download File Shredder - 1.15mb」以便銷毀在硬碟上的所有資 料。步驟如後:

1.開啟 File Shredder

2.點選 Shred Free Disk Space

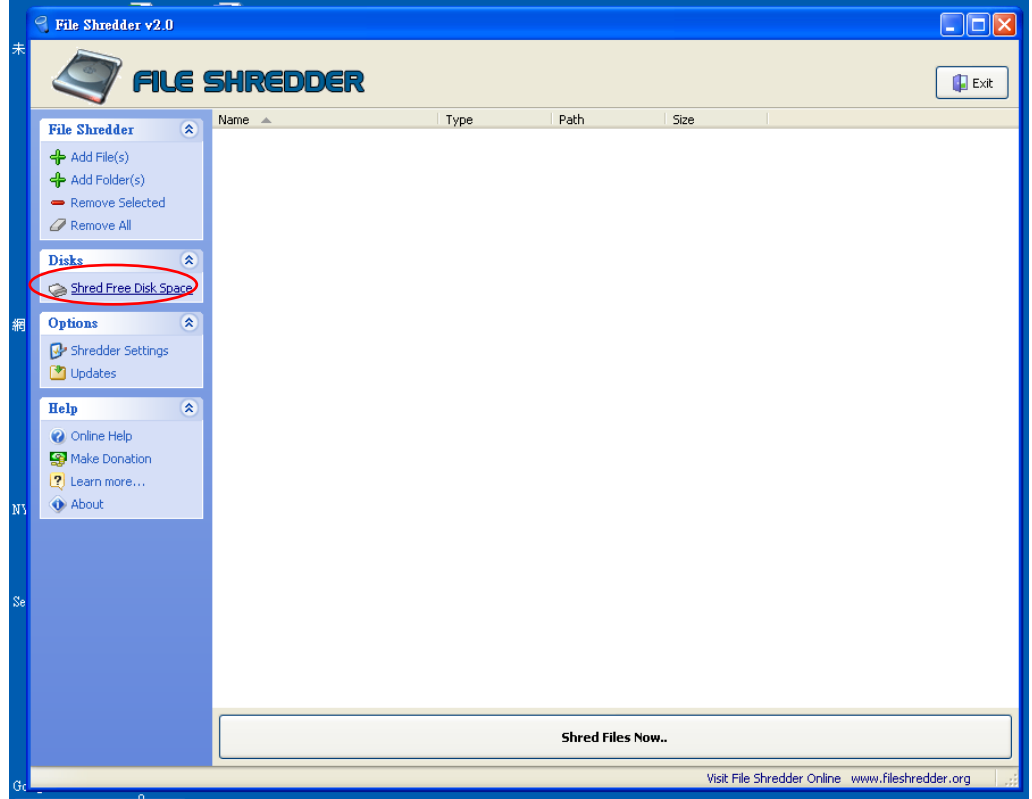

3.下拉選擇需要清除資料的磁碟機,按下「Next」後開始執行

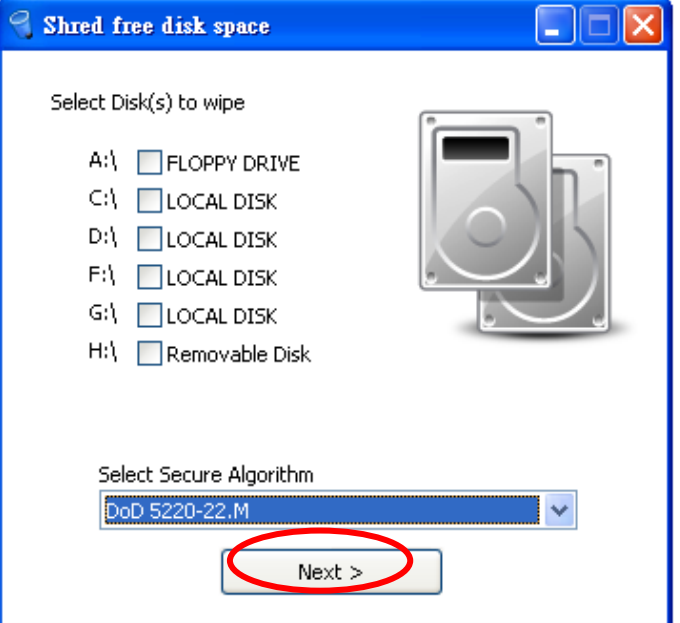

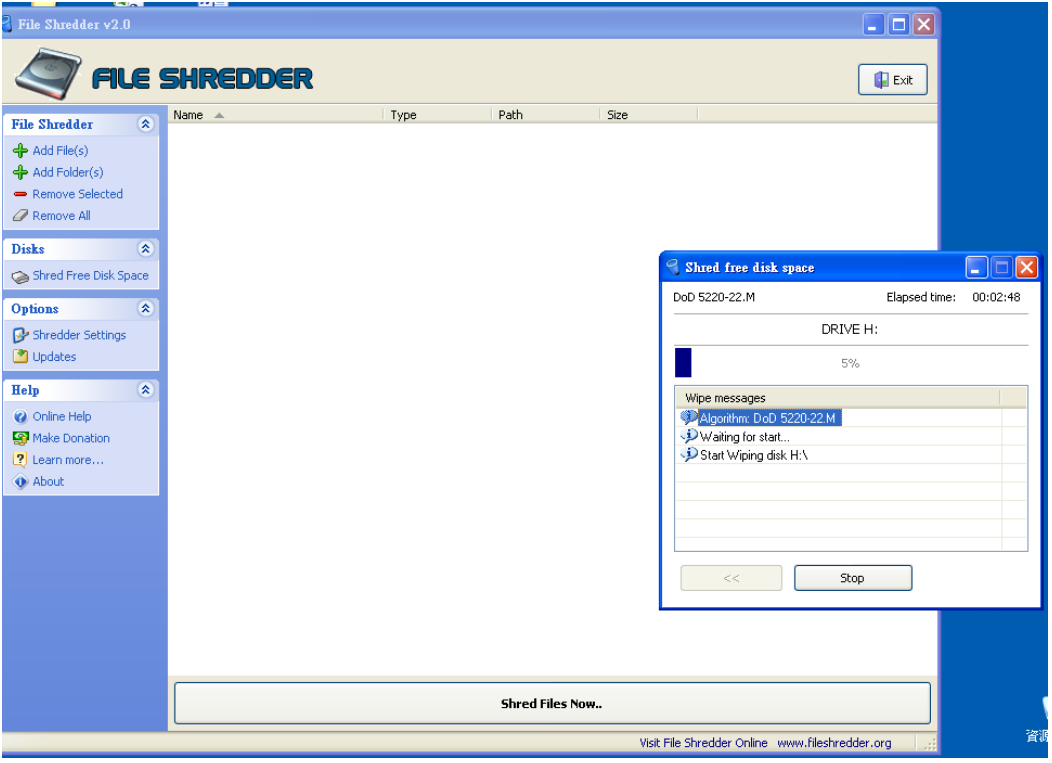

4.執行完成後,關閉視窗

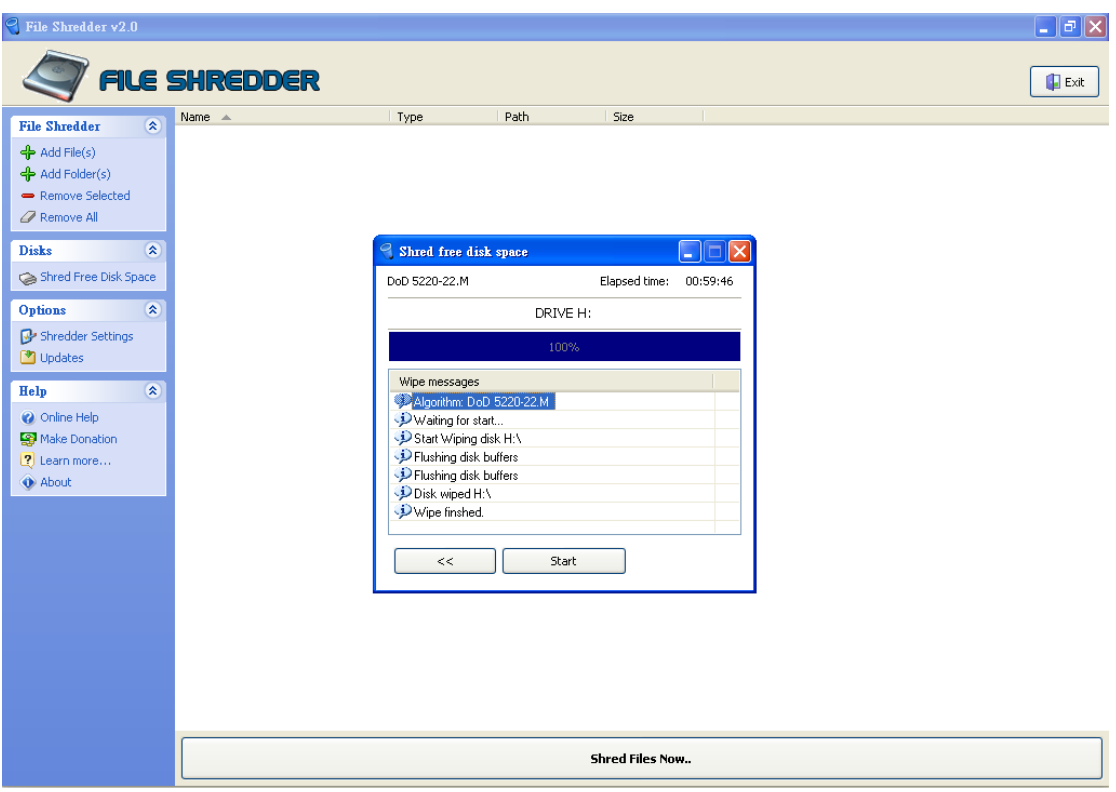